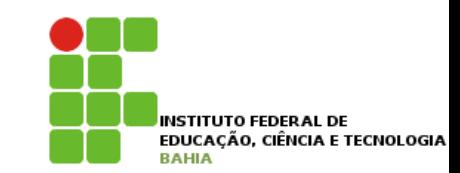

# **Registro**

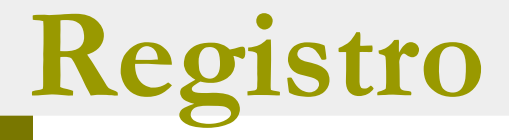

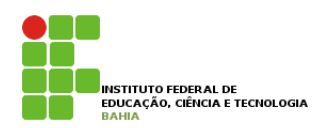

- p A estrutura de dados **registro** é **extremamente versátil**;
- p Com ela podemos **representar**, sob uma mesma **estrutura**, **vários itens** de dados de tipos **diferentes**;
- p Formalmente, o **tipo registro** pode ser visto como um **produto cartesiano** de tipos;
- $\overline{2}$ p Neste caso,um valor **particular** do tipo registro é uma **tupla**, com a vantagem adicional de podermos **identificar** cada componente da tupla com um nome;

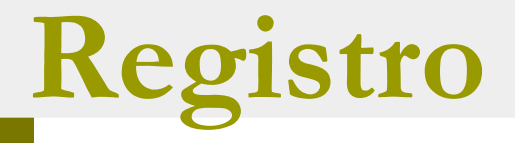

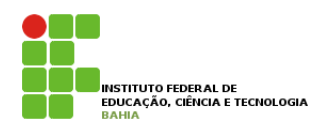

### p Considere a seguinte situação:

n Para cada aluno, deve-se armazenar: O nome, notas das provas, notas dos trabalhos, freqüência e média final.

p Observa-se que **existe** mais de um item que deve **compor** o **dado** a ser **utilizado**, e que eles são de **tipos diferentes**.

## Registro em Pascal SUO EM Fascal

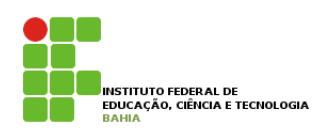

p Sintaxe • Sintaxe

**n A linguagem Pascal** tem o seguinte **construtor primitivo** de tipos **registro**: **– A linguagem Pascal** tem o seguinte construt primitivo de tipos registro: **Alin** 

**type** R = **record**  $lista$ <sub>*\_de\_campos*</sub> **end**;  $true R = record$ *lista\_de\_campos*

**A lista de campos** pode ser definida como uma **seqüência** de: – A *lista de campos* pode ser definida como **La lista de campos** pode ser definida como escritância de la como este definida com *campo* : *tipo* sequencia de.

*campo* : *tipo*

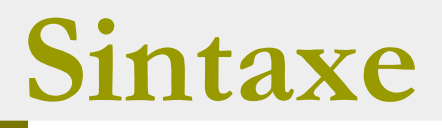

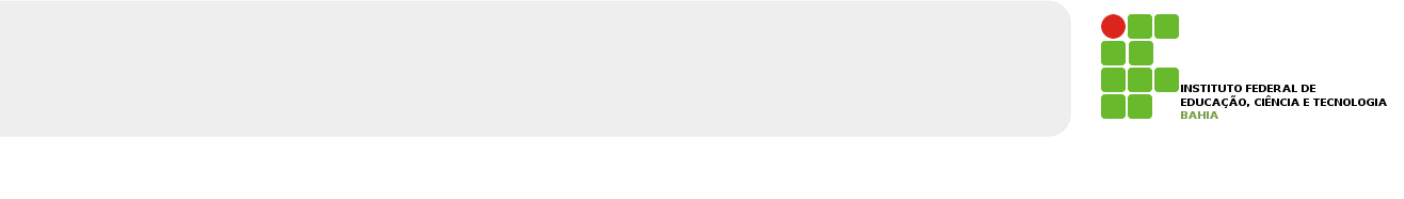

- p Um **campo** é **denotado** por um **identificador** e o tipo pode ser **qualquer um**;
- n A definição de um campo é separada de outra por **ponto-e-vírgula** en externa de um campo é separado de um campo é se por electron de um campo é se por el se
- p Exemplo Exemplo **type** Funcionario = **record** nome : string[30]; salario : integer **end**;

# Registro em Pascal

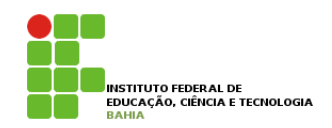

n Mais exemplos:

**type** complexo = **record** re, im : real **end**;

Aluno = **record**

- matr : string[7];
- nome : string[30];
- curso : (Adm, Comp, Eng,
	- Fis, Mat, Med )

#### **end**;

### **Exemplo em Pascal** Exemplo em Pascal Exemplo em Pascal

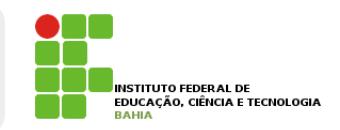

```
p Sejam as declarações: 
• Sejam as declarações:
• Sejam as declarações:
```

```
type Data =
type Data =
          record
record
                  dia : 1..31;
                   mes : (jan, fev, mar, abr,
                      mai, jun, jul, ago,
                                       sept, out, nov, dez );
                  ano : integer
         end;
 var nasc : Data;
                      dia : 1..31;<br>10.151; 10.17
                                               ser, out, dez ); out, dez ); out, dez ); out, dez ); out, dez ); out, dez ); out, dez ); out, dez ); out, dez ); out, dez ); out, dez ); out, dez ); out, dez ); out, dez ); out, dez ); out, dez ); out, dez ); out, dez )
                      \overline{a} integer : integer : integer : integer : integer : integer : integer : integer : integer : integer : integer : integer : integer : integer : integer : integer : integer : integer : integer : integer : integer : in
           end;
```
■ Para armazenar a data 02/12/2004 na variável nasc, podemos fazer: en el para armazenar a data data data data data da entre en el para armazenar a la escala • Para armazenar a data 02/12/2004 na variável nasc, Para armazenar a podemos fazer:

nasc.dia := 2; nasc.mes := dez; nasc.ano :=  $2004$ 

## **CONJUNTO DE REGISTROS**

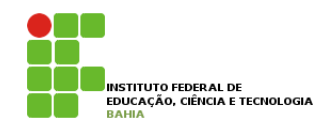

p Podem-se ter **conjunto** de **registros** referenciáveis por um **mesmo nome** e *individualizados* por **índices**, através da utilização de um **array** de registros. Podem-se ter constructo de registros referenciáveis por um mesmo nome e individualizados por um mesmo e individualizados por elevados por elevados por elevados por elevados por elevados por elevados por elevados por elevad

Exemplo:

Var

```
TAB : array[1..50] of record
                          MATR : integer;
                          NOME : string[30];
                          MEDIA : real;
                         end;
```
#### Exercício Resolvido  $R_{\text{AC}}$

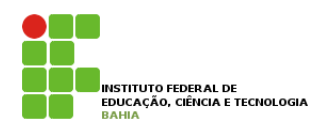

**EXECONS** Considerando o registro de uma mercadoria de uma loja contendo as seguintes informações: código, nome, preço e estoque, fazer um programa que, dado o registro de 50 mercadorias, leia um código exiba o nome, preço e estoque da respectiva mercadoria. que, dado o registro de 50 mercadorias, leia um código cauvric  $\epsilon$ ,  $\epsilon$  is  $\epsilon$  or  $\epsilon$ which is the contract of  $\mathcal{L}$  . The contract of  $\mathcal{L}$ 

Program MERCADORIAS;

end;

```
Uses Crt;
Const N = 50:
Var TAB : array[1..N] of record
                                COD : string[6];
                                NOME : string[15];
                                PRECO: real;
                                 EST : integer;
                              end;
      I : integer;
     K : string[6]; RESP : char;
Begin
    clrscr;
    {Leitura dos dados}
    for I:=1 to N do
      begin
     write('Código: '); readln(TAB[I].COD);
      write('Nome: '); readln(TAB[I].NOME);
      write('Preço: '); readln(TAB[I].PRECO);
      write('Estoque: '); readln(TAB[I].EST);
                                                             repeat
                                                               {leitura da chave de pesquisa}
                                                               write('entre com o código desejado: ');
                                                               Readln(K);
                                                               {testa em cada registro se o código é igual a chave pesquisada}
                                                               for I:=1 to N do
                                                                if K = TABLEII. COD then
                                                                   writeln(TAB[I].NOME, TAB[I].PRECO, TAB[I].EST);
                                                               {verifica se o usuário deseja pesquisar outro código}
                                                               write('Repetir(S/N)?');
                                                               RESP := readkey;
                                                             until upcase(RESP) = 'N';
                                                          End.
```
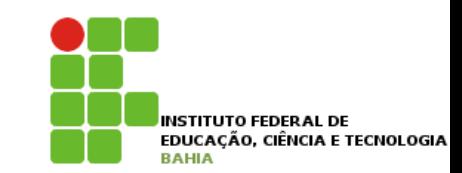

# **Exercício**